Why does the program skip a line of code asking for text right after an input of numbers?

```
System.out.print("enter a number: ");
int number = scanner.nextInt();
System.out.print("enter text: ");
String line = scanner.nextLine();
System.out.println("you entered: "+number+" / "+line);
```

- user's input is a continuous stream
  - each use of Scanner to read reads the next bit, blocking if there's nothing available
- Scanner behavior
  - nextInt(), nextDouble(), etc skip initial whitespace, then read up to (but don't consume) the next whitespace, returning what was read as an int/double/etc
  - nextLine() reads up to and consumes the next newline, returning everything read up to (but not including) the newline itself

CPSC 124: Introduction to Programming • Spring 2024

30

## Combinations of Loops

- single loop
  - use when the task involves repeating something (which may involve multiple steps)
- one loop after another
  - use where there are separate tasks (one can be completed before starting the next), both of which involve repetition
- nested loops a loop inside another loop
  - use when the task being repeated itself involves repetition
    - i.e. "what repeats?" involves repetition
    - i.e. "what changes?" involves more than one thing, but sometimes a loop variable stays the same and sometimes it changes

• What does the text book mean by pseudocode?

pseudocode is English, written in a Java-like structure

```
Ask the user for the initial investment
Read the user's response
Ask the user's response
Read the user's response
years = 0
while years < 5:
years = years + 1
Compute interest = value * interest rate
Add the interest to the value
Display the value
```

- it contains all the steps needed (though not necessarily all the details of those steps) and captures control structures (conditionals and loops)
- allows expression of the key ideas without getting bogged down in the details of the code itself

CPSC 124: Introduction to Programming • Spring 2024

3

```
int a, b;
for ( a = 0 ; a <= 5 ; a++ ) {
   for ( b = 0 ; b < a ; b++ ) {
      System.out.print("*");
   }
   System.out.println("!");
}</pre>
```

CPSC 124: Introduction to Programming • Spring 2024

CPSC 124: Introduction to Programming • Spring 2024

## **Program Development With Loops**

## Loop forms -

- repeat until condition
- repeat as long as condition
- repeat n times
- repeat from a to b by interval c

## Loop patterns -

- counting loop aka repeat n times
- error-checking user input when user is asked to enter a value but only some values of that type are acceptable
- fencepost pattern when the determination of whether to continue or not is in the middle of the repeated unit
- accumulator pattern when answer is built up over the repetitions e.g. summing a bunch of numbers
- counting-up-things pattern when the answer is a number of repetitions
- best-so-far pattern when the answer is the value from one of the repetitions e.g. find minimum or maximum of a bunch of numbers

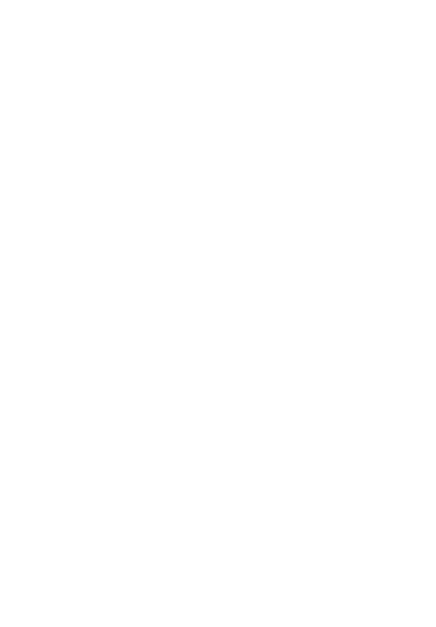